**ЛАБОРАТОРНЫЙ ПРАКТИКУМ 9 КЛАСС УЧИТЕЛЬ О.Е.БЕРЕЗИНА ГБОУ СОШ 507 МОСКОВСКОГО РАЙОНА САНКТ-ПЕТЕРБУРГА 2009**

ЛАБОРАТОРНАЯ РАБОТА №1

ГР СУ

**ДВИЖЕНИИ**»

**ТЕЛА,** 

# **«** *PRINCERENCE AND THE PRINCE AND THE PRINCE AND THE PRINCE AND THE PRINCE AND THE PRINCE AND THE PRINCE AND THE* **РАБНИТЕТ ПРИ ВИДЕТИЯ** Проверка домашнего задания

(5 мин)

Цели работы (выполнение работы 30 мин)

Приборы и материалы

Порядок выполнения работы

Домашнее задание (5 мин)

Справочник

### ПРОВЕРКА ДОМАШНЕГО **ЗАДАНИЯ**

По условию задачи заполнить таблицу:

материальная точка, имевшая начальную скорость V<sub>o</sub>, движется с ускорением а и через время t имеет скорость V. Вычислить

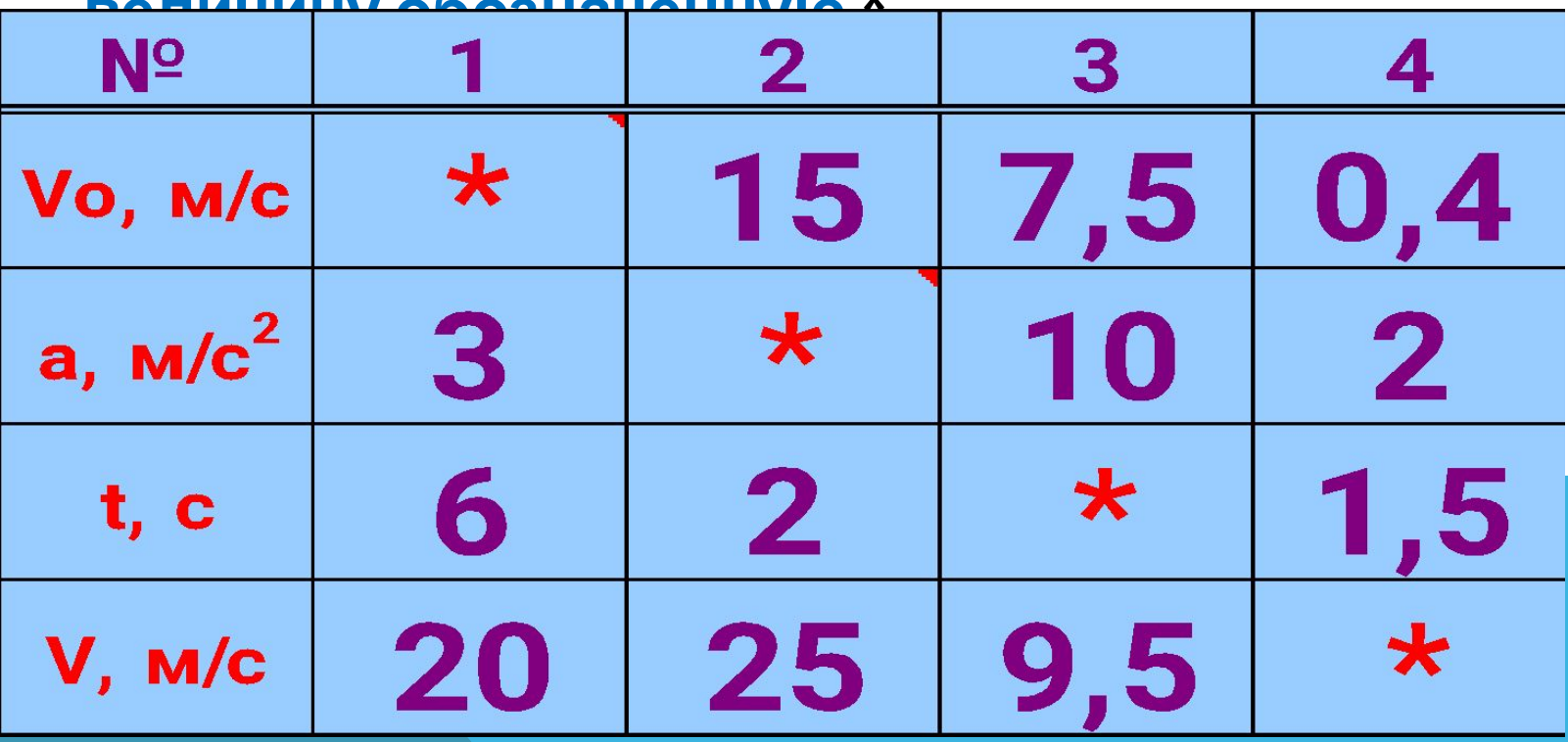

# OTBETЫ:

 $1$  Vo=V-at=2  $M/c$ 2.  $a=(V-Vo)/t=5m/c^2$ 3.  $t=(V-Vo)/a=0,2c$ 4. V=Vo+at=3.4m/c

## ЦЕЛЬ ЛАБОРАТОРНОЙ РАБОТЫ:

**На опыте определить ускорение тела, скатывающегося по наклонному желобу**

**Желоб; шарик; штатив с муфтой и лапкой; металлический цилиндр; измерительная лента; секундомер.**

ПРИБОРЫ И МАТЕРИАЛЫ:

#### **ПОРЯДОК ВЫПОЛНЕНИЯ РАБОТЫ:**

#### **1. Собираю установку по схеме**

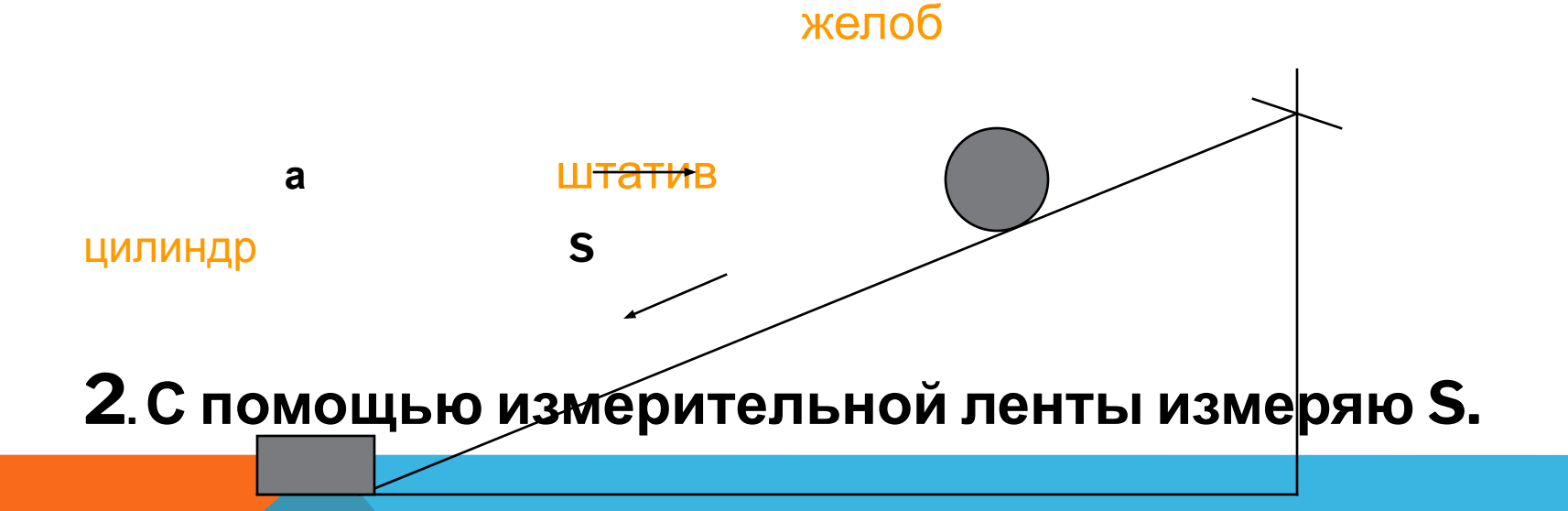

#### ПОРЯДОК ВЫПОЛНЕНИЯ РАБОТЫ (ПРОДОЛЖЕНИЕ-1):

- 3. Без начальной скорости (Vo=0) опускаю шарик в верхней точке желоба и при при помощи секундомера определяю t до удара о цилиндр.
- 4. Опыт повторяю 5 раз.
- 5. Рассчитываю ускорение по формуле a=2S/t<sup>2</sup>.
- 6. Результаты измерений и вычислений заношу в таблицу:

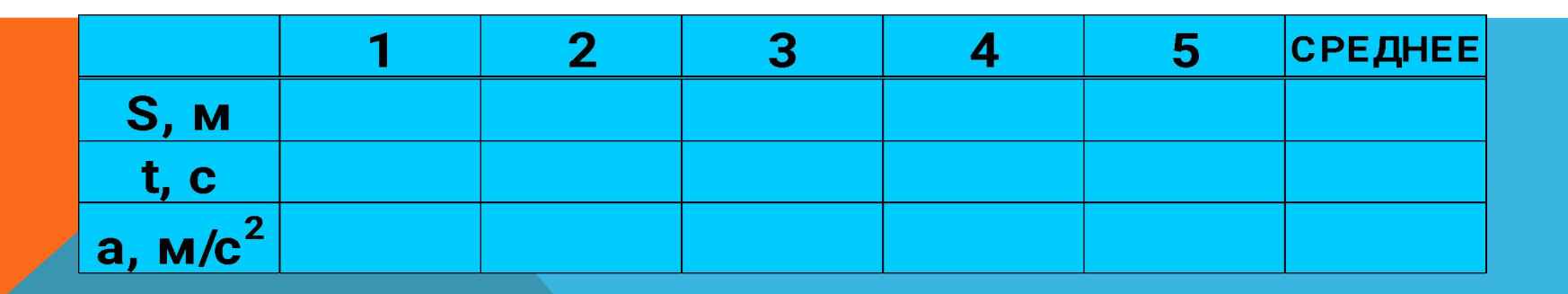

ПОРЯДОК ВЫПОЛНЕНИЯ РАБОТЫ (ПРОДОЛЖЕНИЕ-2)

- 7. Вычисляю среднии величины
	- tиа.
- 8. Делаю вывод.
- (оценка величины ускорения а).
- 9\*. Повторяю опыт, изменив угол наклона желоба.

# ВЫВОДЫ:

1. Численное значение  $a_{cp} =$ .... $M/C$ . 2\*. Как зависит ускорение шарика от угла наклона желоба?

**ДОМАШНЕЕ ЗАДАНИЕ 1. Произвести необходимые расчеты.**

**2. Сформулировать вывод. 3. Решить задачу.**

# СПРАВОЧНИК

Равноускоренным называют движение с постоянным ускорением a=const.

Ускорением называется векторная физическая величина равная a=(V-V)/t.

Модуль ускорения показывает быстроту изменения скорости.

Зная ускорение, можно определить V и S:  $S=V_t + at^2/2$  $V=V_{c} + at$